# **Fourth Edition Entrepreneurship PACE**

## **Program for Acquiring Competence in**

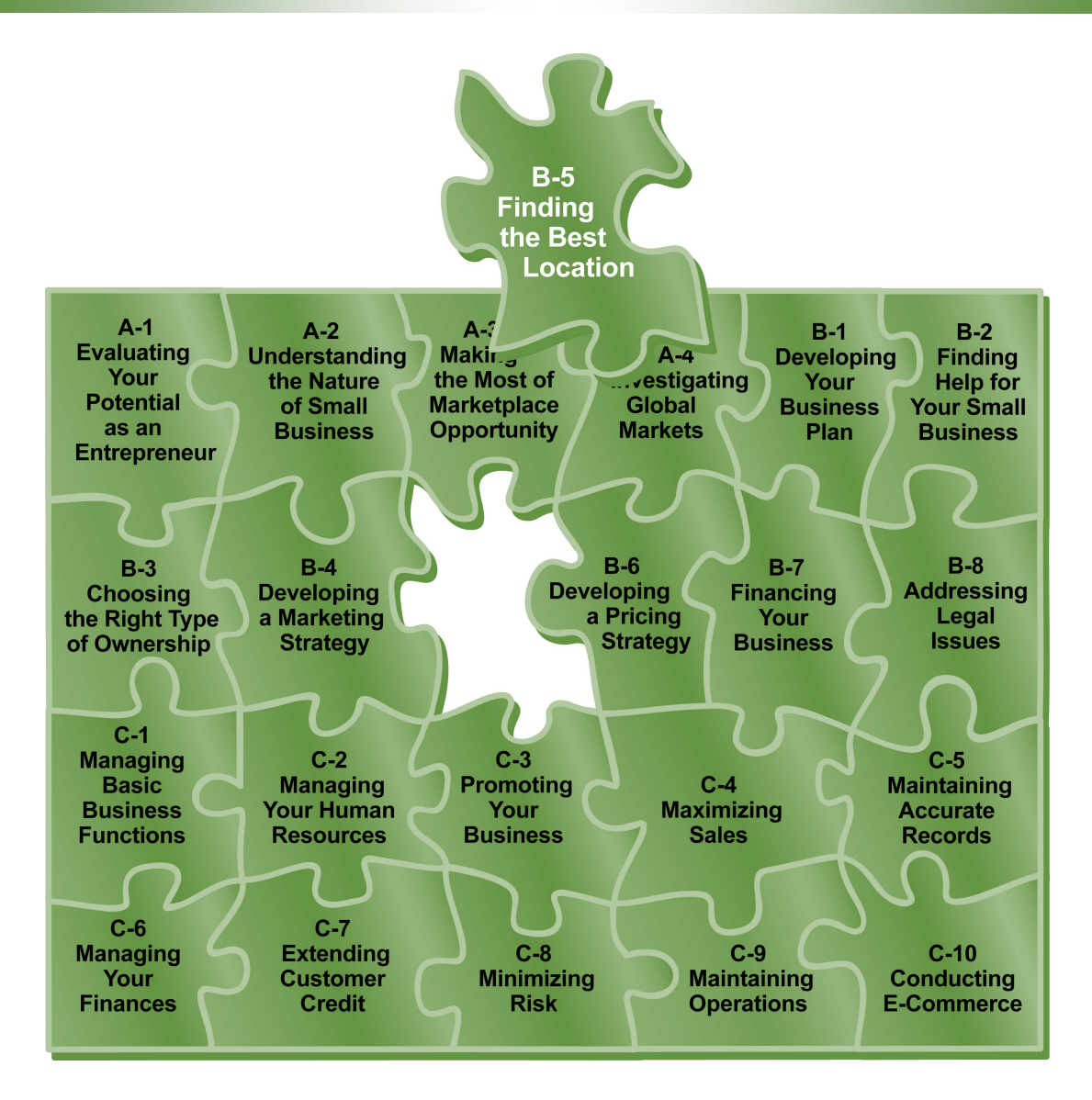

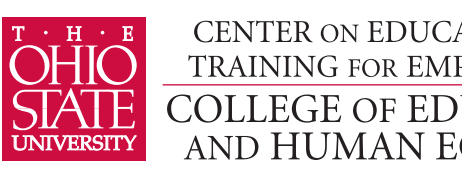

CENTER ON EDUCATION AND TRAINING FOR EMPLOYMENT **COLLEGE OF EDUCATION** AND HUMAN ECOLOGY

# **Fourth Edition Entrepreneurship PACE**

## **Program for Acquiring Competence in**

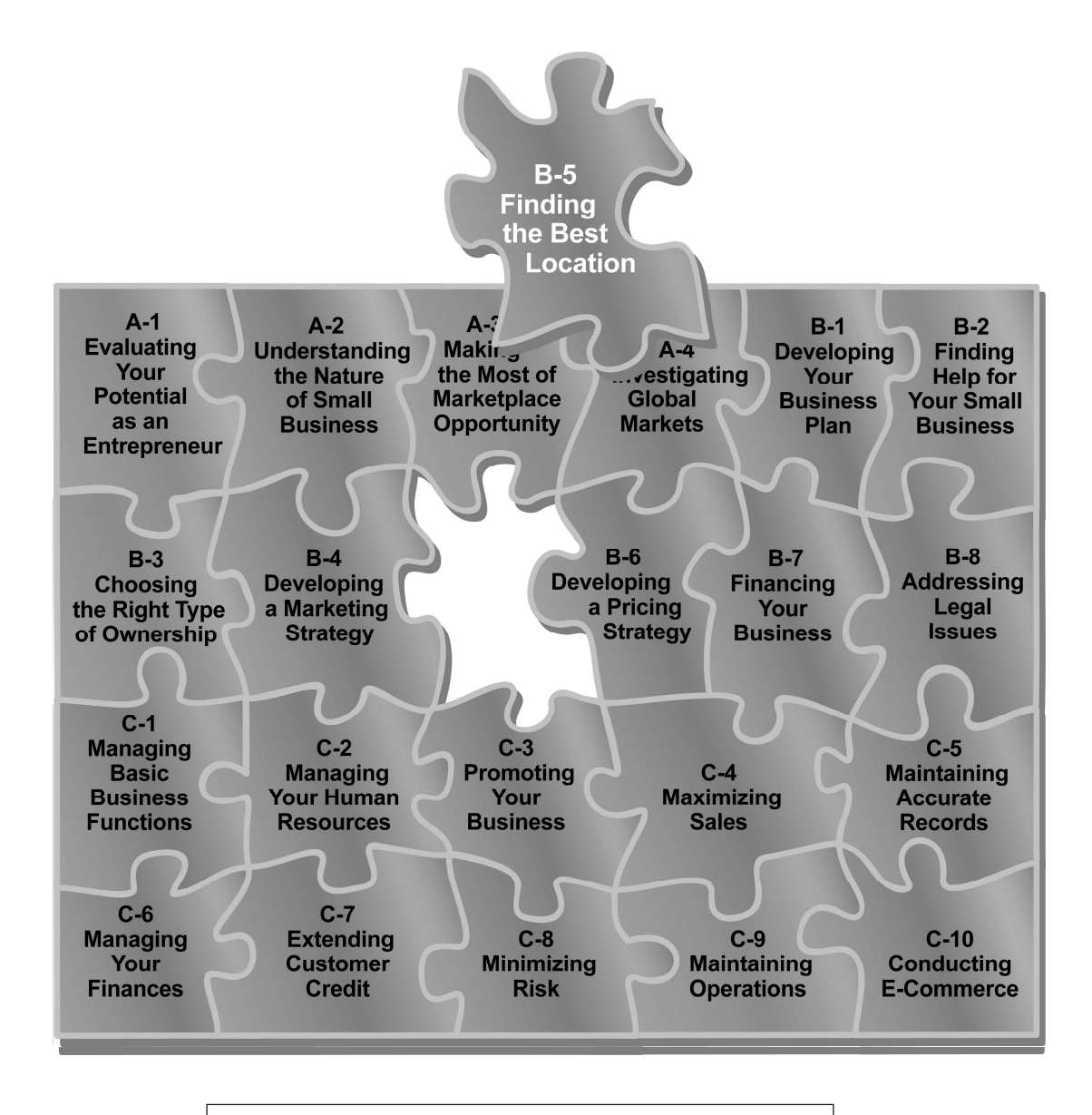

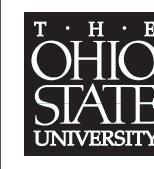

CENTER ON EDUCATION AND TRAINING FOR EMPLOYMENT **COLLEGE OF EDUCATION** AND HUMAN ECOLOGY

Copyright © 2007 by The Ohio State University It is unlawful to duplicate without permission.

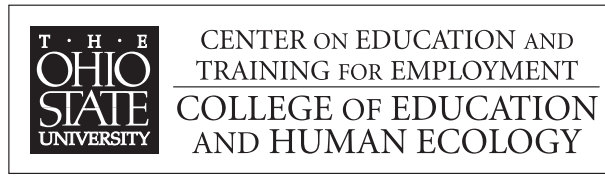

**1900 Kenny Road Columbus, Ohio 43210-1016 www.cete.org/publications.asp Phone: 800-848-4815 Fax: 614-292-1260** 

This version of PACE was supported in part by a grant from OSU Extension.

#### **Foreword**

I am pleased to introduce you to the Fourth Edition of the Program for Acquiring Competence in Entrepreneurship (PACE). PACE represents our continuing effort to respond to the needs of the education and business communities. At no other time in history has understanding entrepreneurship been as important. For one thing, promoting entrepreneurship carries the societal imperative as small businesses as a whole contribute much to the growth and renewal of regional and national economies.

When first published in the late 1980s, PACE properly emphasized that entrepreneurship was based as much on sound planning as having products and services that were responsive to the marketplace. Through its various revisions, PACE continued to focus on the general importance of planning and managing the startup of a small business.

The current PACE edition represents a necessary break from past versions in both its format and some content. For one thing, the text format has been substantially changed from paragraphs to a series of related sections with subheadings. This change allows readers to have greater accessibility to the information, whether it is delivered via a printed booklet or a technologybased approach. And the format allows the instructor/facilitator to have greater flexibility in selecting content to accommodate the needs of various audiences and settings.

In terms of the content, PACE continues to emphasize the importance of planning and managing of a small business. But it now includes a renewed emphasis on meeting customer expectations. Any business cannot exist without a comprehensive understanding of who receives its products or services. In this sense, PACE introduces the topic of conducting e-commerce. Until recently, the entrepreneurial horizon may have been limited to serving local customers only. The advent of the Internet offers the promise of serving many more customers, but not without the accompanying challenges.

This edition was supported in part by a grant from OSU Extension and in partnership with OSU South Centers – Piketon. We hope that PACE will provide you with the understandings necessary to help you to achieve your entrepreneurship goals.

Ronald L. Jacobs **Director** Center on Education and Training for Employment

#### **Overview**

**Introduction** The location of your business is a major factor in how successful you'll be. Business volume can be greatly impacted by the geographic area and specific site where you locate. Maximizing profits depends on doing business where you can both attract customers and deliver the goods and services advertised.

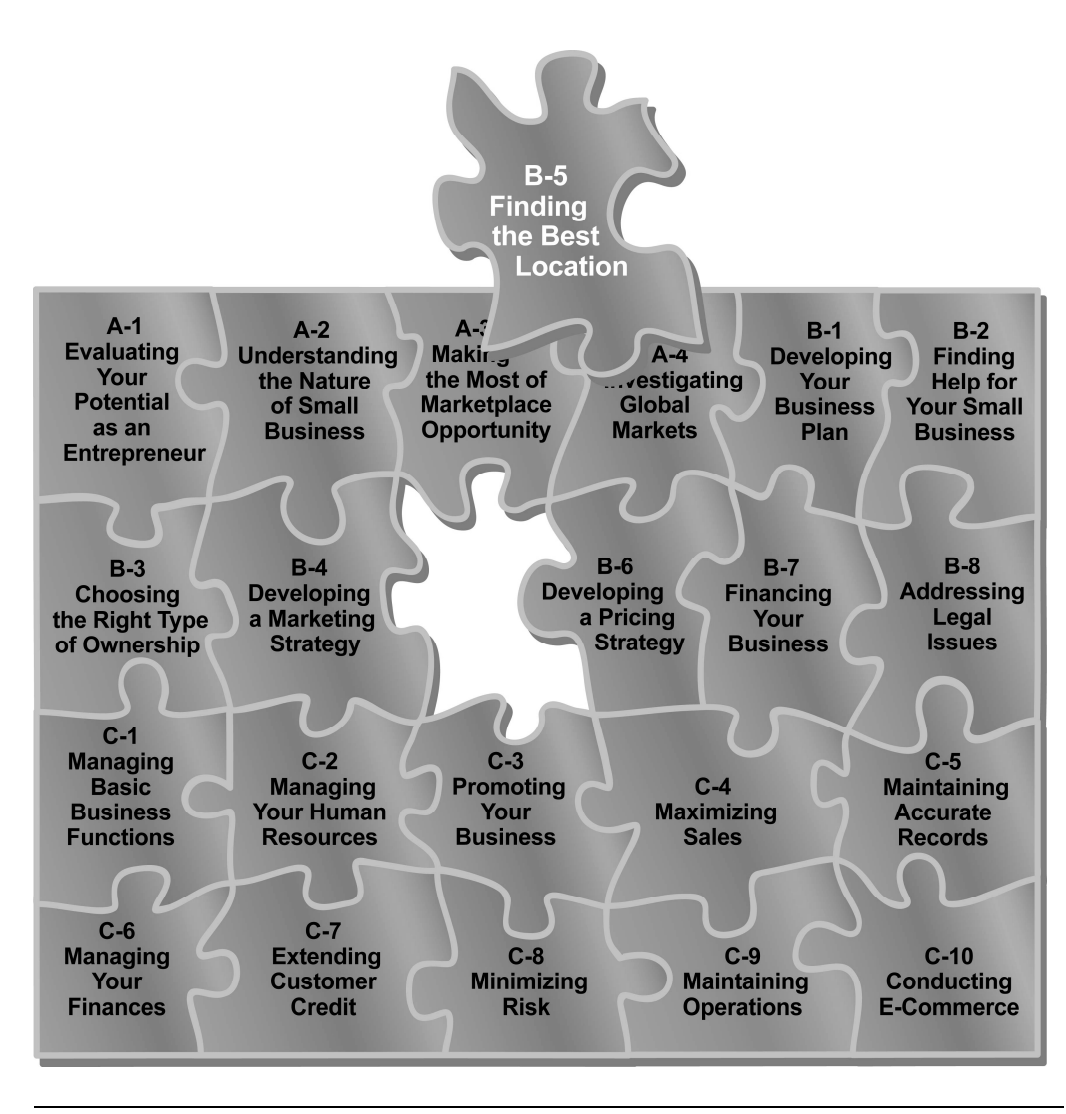

#### **Overview, Continued**

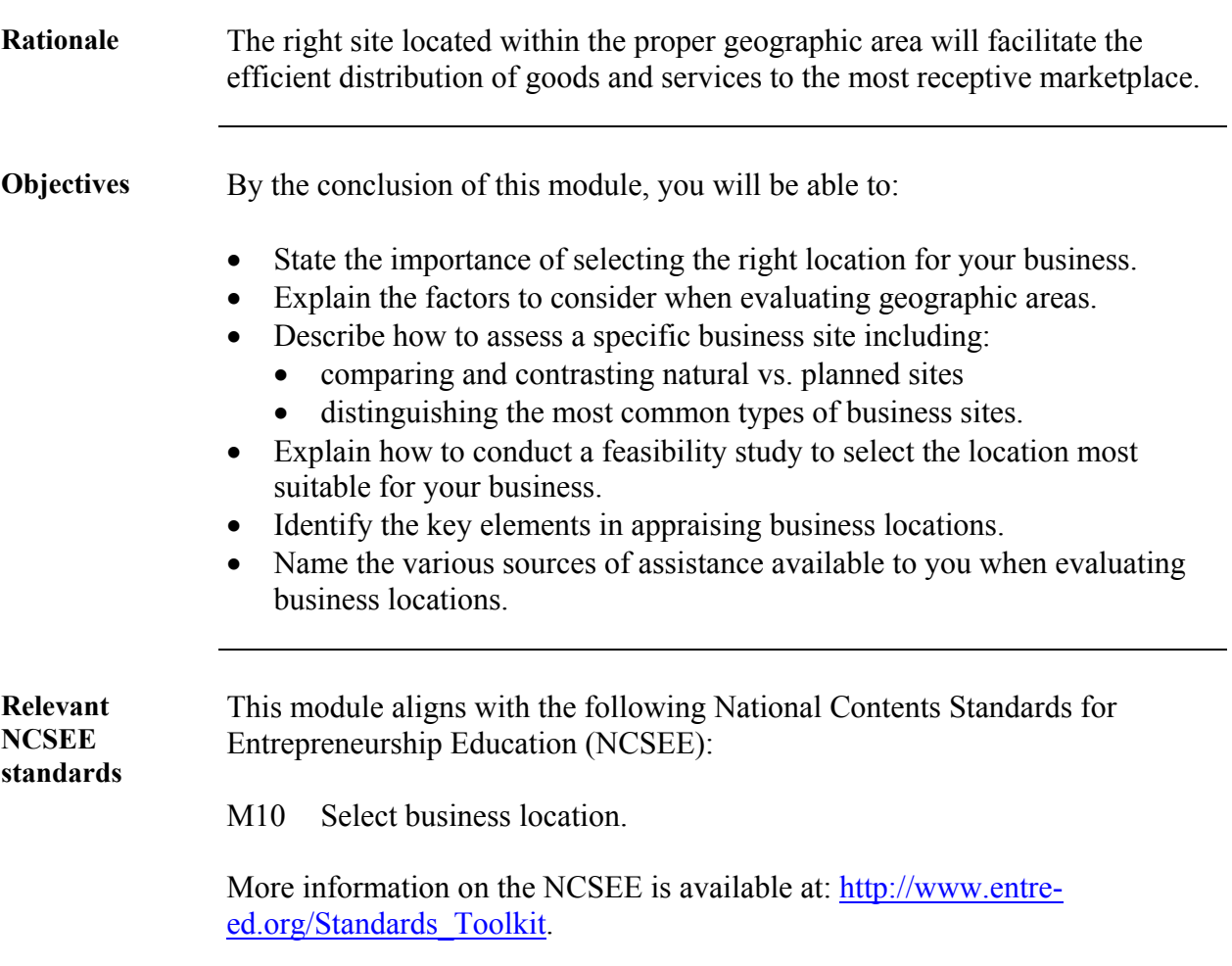

#### **Overview, Continued**

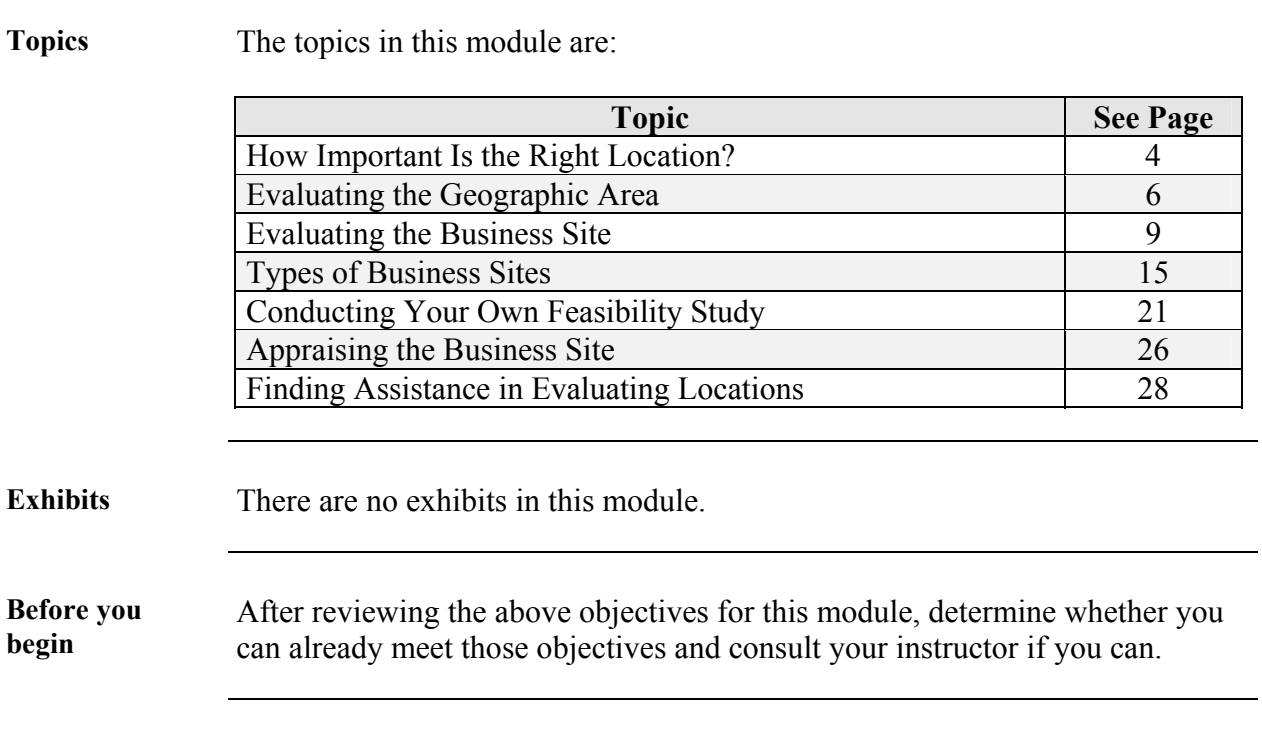

## **How Important Is the Right Location?**

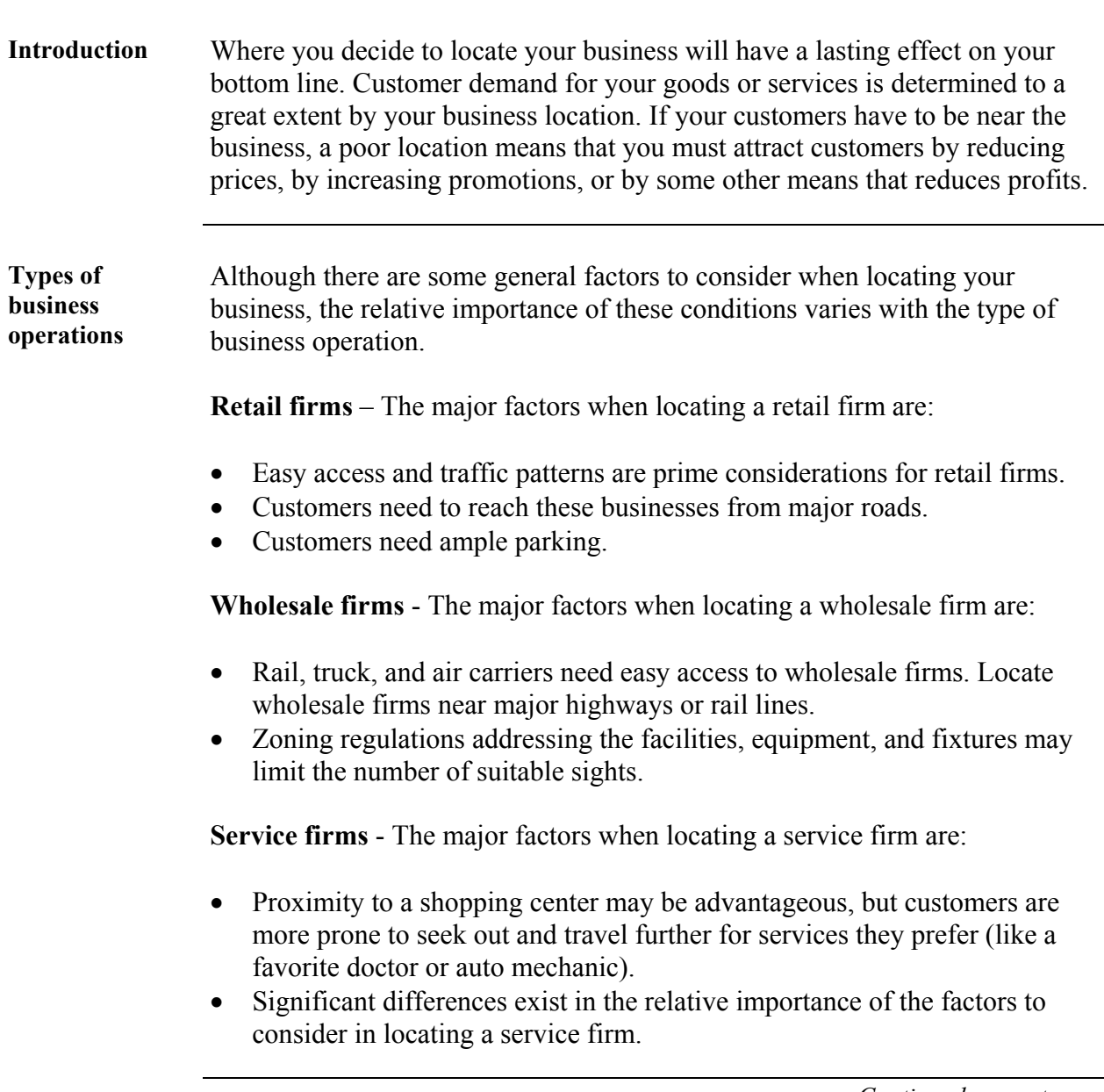

## **How Important Is the Right Location?** Continued

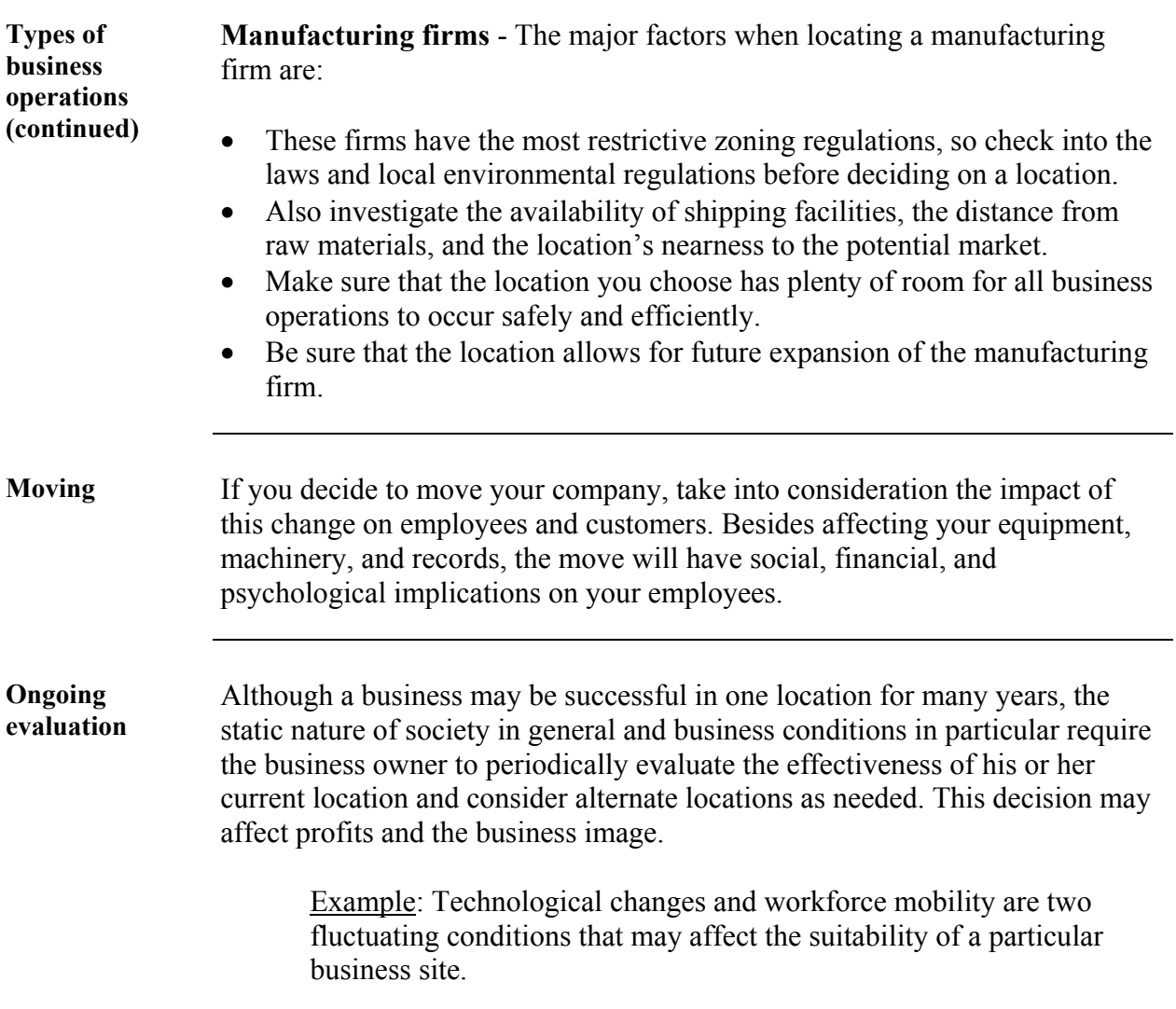

## **Evaluating the Geographic Area**

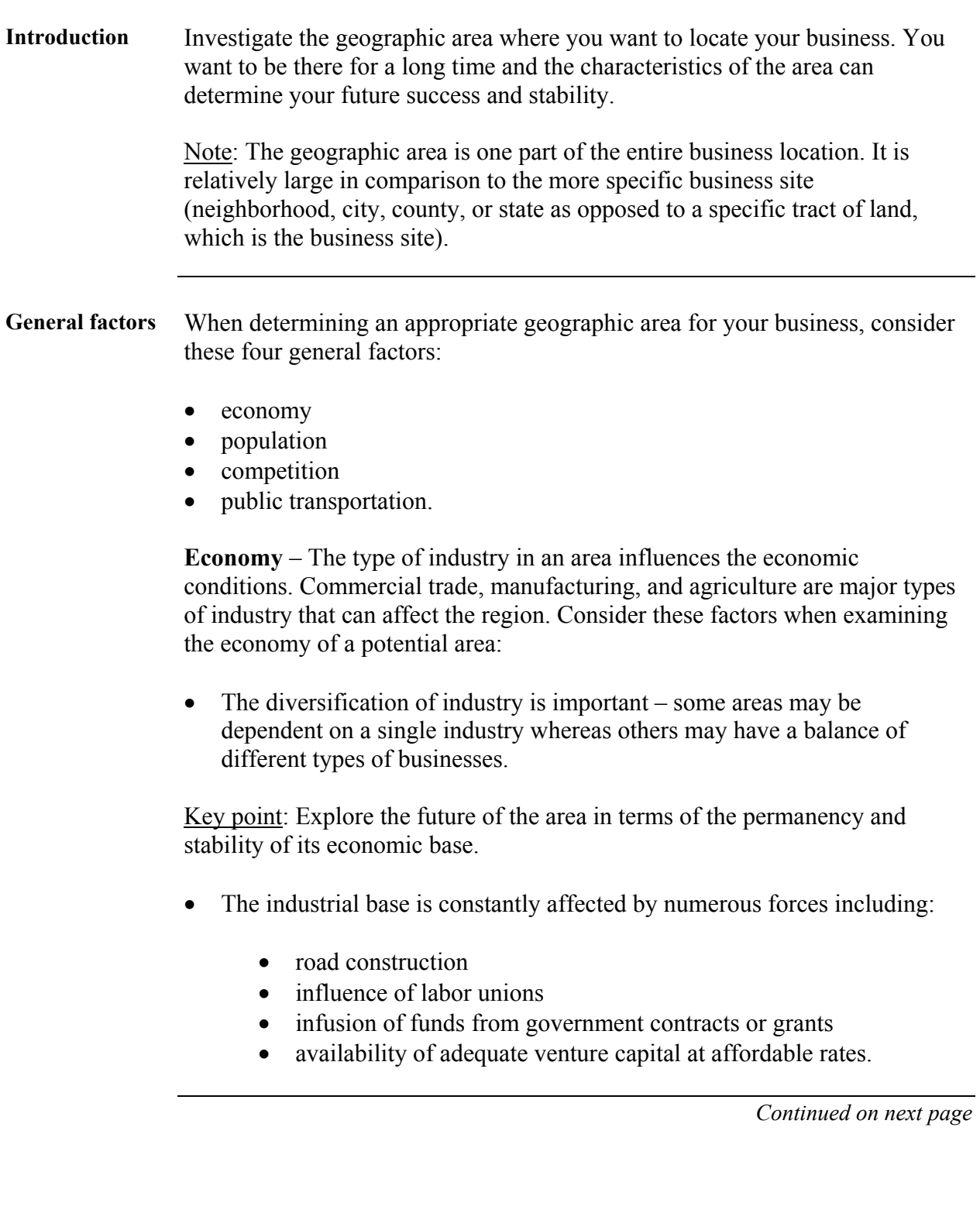

## **Evaluating the Geographic Area, Continued**

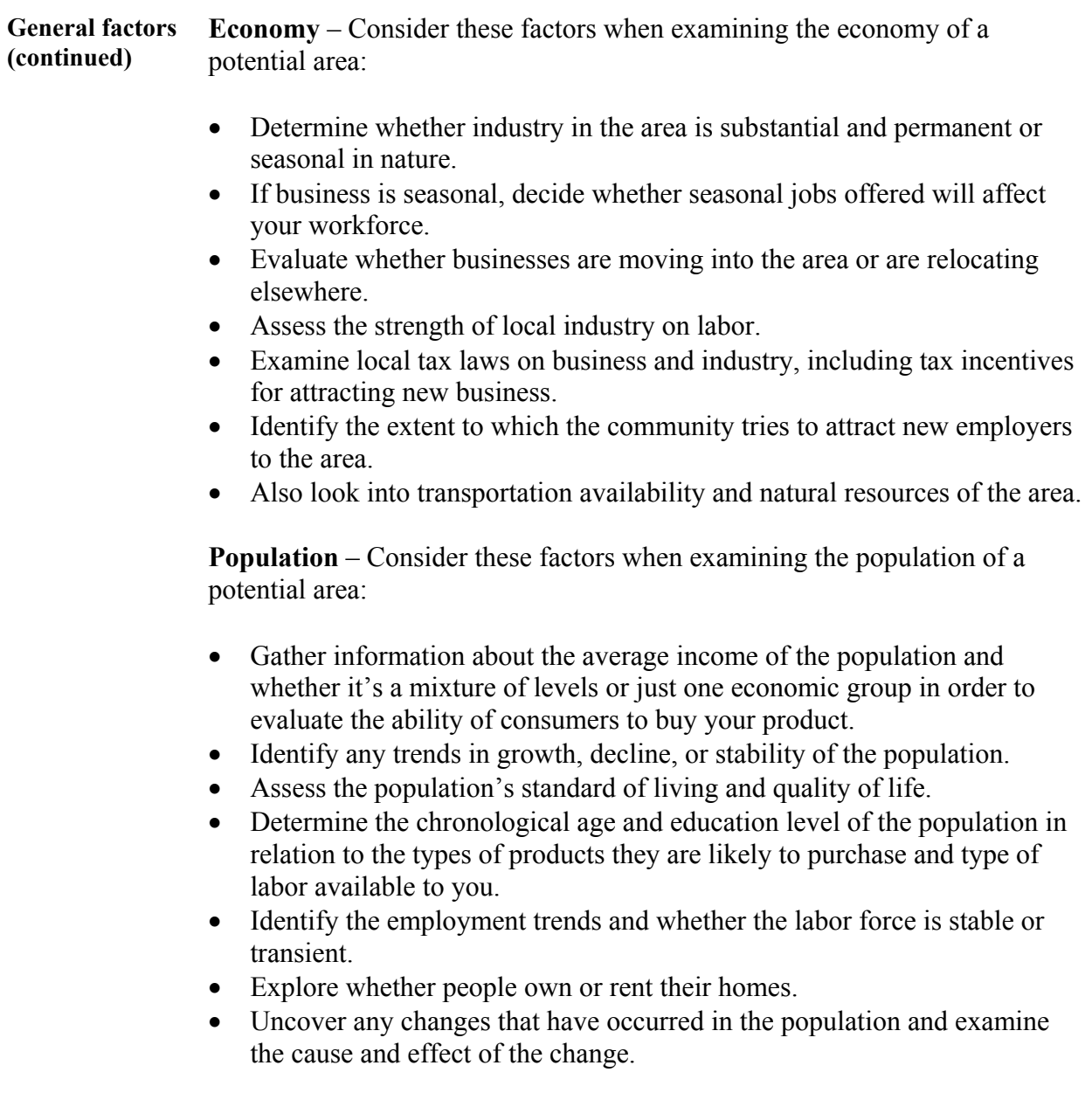

## **Evaluating the Geographic Area, Continued**

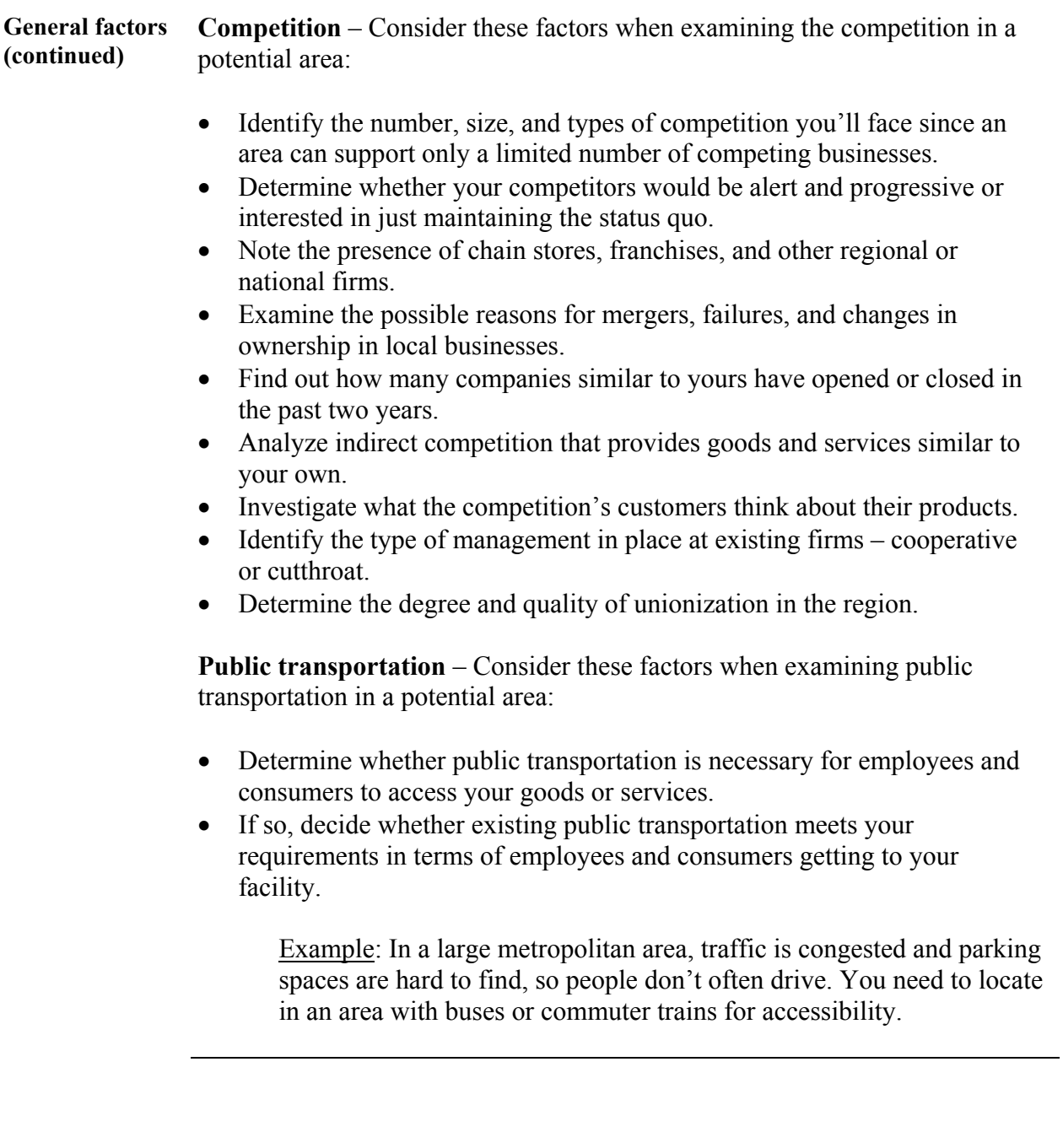

## **Evaluating the Business Site**

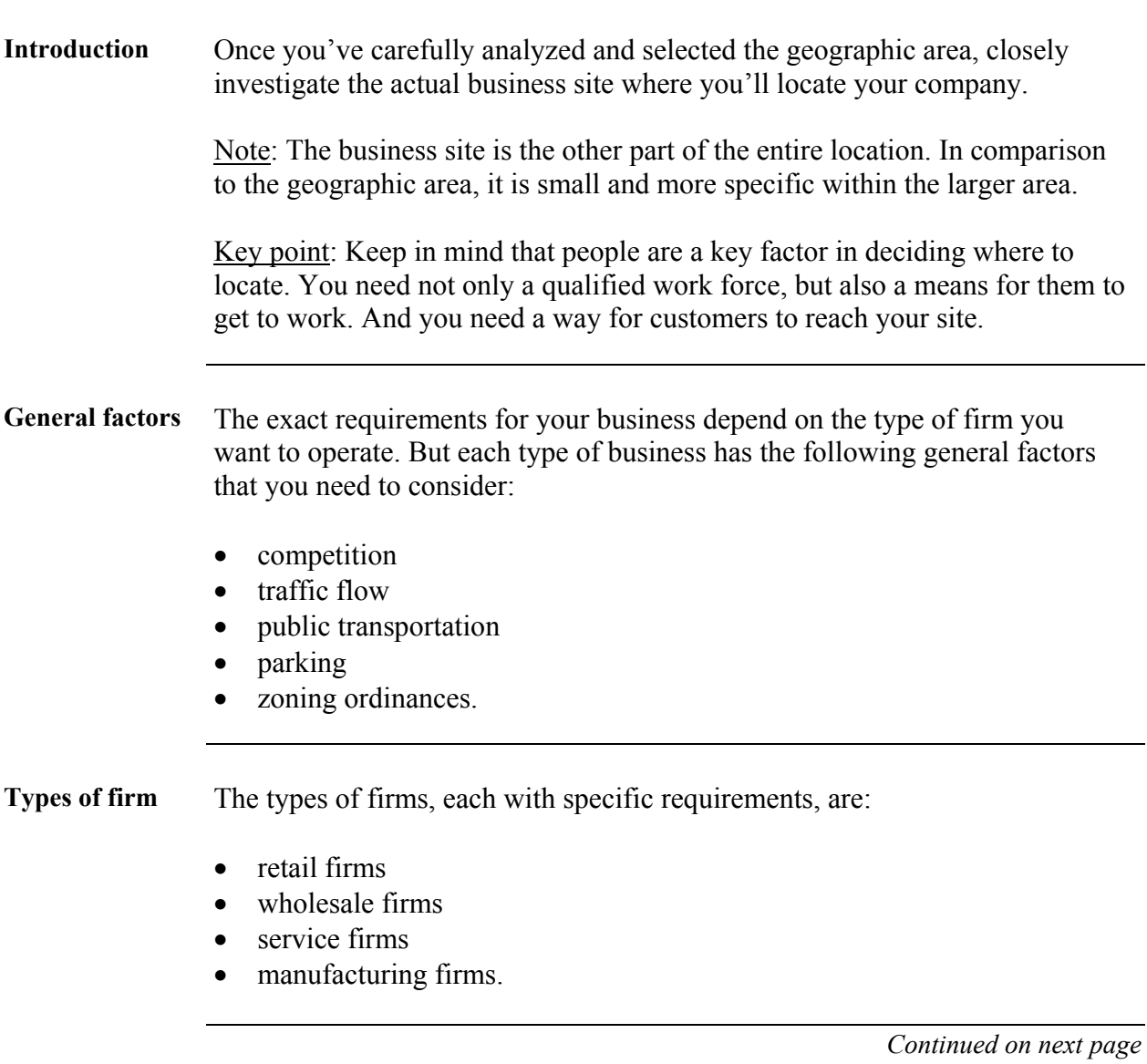

#### **Evaluating the Business Site, Continued**

**Retail firms** The success of a retail company is tied to its ability to attract customers. This type of business must be located near its potential customer base.

> **Rationale** – The goods that you offer determine how close you have to be. The table below presents this requirement.

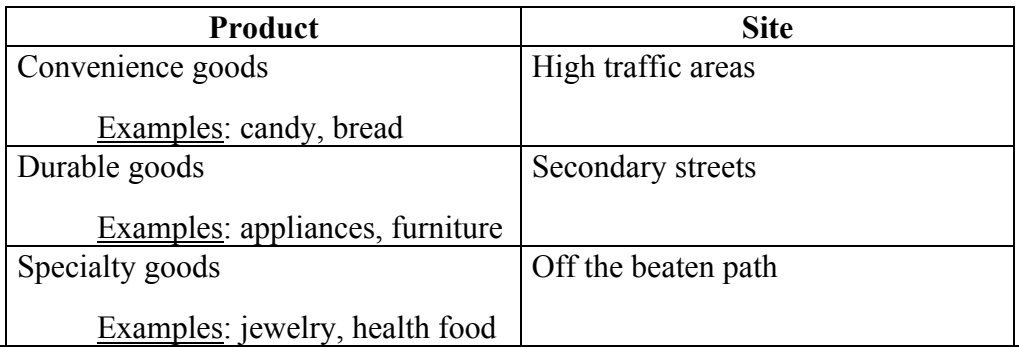

**Compatibility** – Another consideration is the compatibility of neighboring stores. The consumers of nearby businesses should be the same kind of person that would want to shop at yours. If one store doesn't attract enough customers to be profitable, the neighboring store might draw the right clientele for them both.

Note: On the other hand, some stores are incompatible. Clothing stores don't do well next to service stations.

**Convenience** – Make it as easy as possible for customers to reach your store. When evaluating sites, consider these points:

- ease of parking
- accessibility of public transportation
- volume of both pedestrian and automobile traffic.

Note: You can do a traffic study to determine the number and types of people traveling in the area. Most state department of transportation websites make travel statistics available to the public.

**Other factors** – You should also consider a few other factors including:

- zoning and local ordinances
- the cost of the site
- the general appearance of the surrounding area.

#### **Evaluating the Business Site,** Continued

**Wholesale firms**  These businesses sell to retailers or other wholesalers within the area. Some positive factors for wholesalers include:

- prosperous retailers
- a growing population
- a broad economic base.

**Distribution channels** – When investigating the site, make sure that you're close to major highways or rail lines in order to keep distribution channels open.

**Popular sites** – Wholesale firms could be successful in older, established wholesaling districts. But recently, many wholesalers have located on the outskirts of town near highway interchanges. Carefully analyze the site to make sure it's right for your company.

**Other factors** – You should also consider a few other factors including:

- zoning and local ordinances
- the cost of the site
- space for expansion
- quality of local emergency services
- quality of local utilities.

**Service firms** The site of service firms has the same basic criteria as for retail firms.

**Rationale** – The services that you offer determine how close you have to be. The table below presents this requirement.

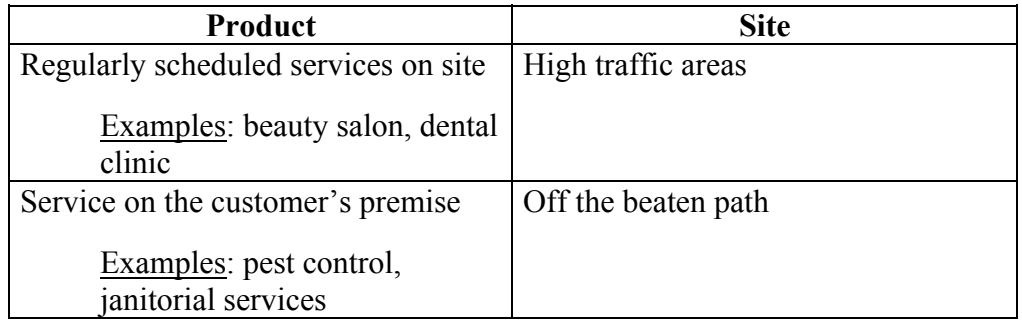

#### **Manufacturing firms**  Site location for small factories requires you to consider these factors: • quantity and quality of the labor supply • availability and access to raw materials • energy and fuel • community attitude toward the industry. **Other factors** – You should also consider a few other factors including:

• access to customers

• reliable public transportation

• space for expansion

**Evaluating the Business Site,** Continued

• quality of local emergency services.

**Site layout** Consider these factors when examining the layout, or physical arrangement, of a potential site:

Note: The three components of layout are design, space, and configuration.

- Design the flow of the available space such as how much you'll give to office staff, how much for equipment and storage, etc.
- Be creative to utilize the space effectively.

Example: Make individual offices by partitioning off cubicles within a larger room. Or remove walls to make more space for equipment.

Key point: Always consult an architect or engineer before making these modifications in order to avoid any safety issues or damage to the existing structure.

## **Evaluating the Business Site, Continued**

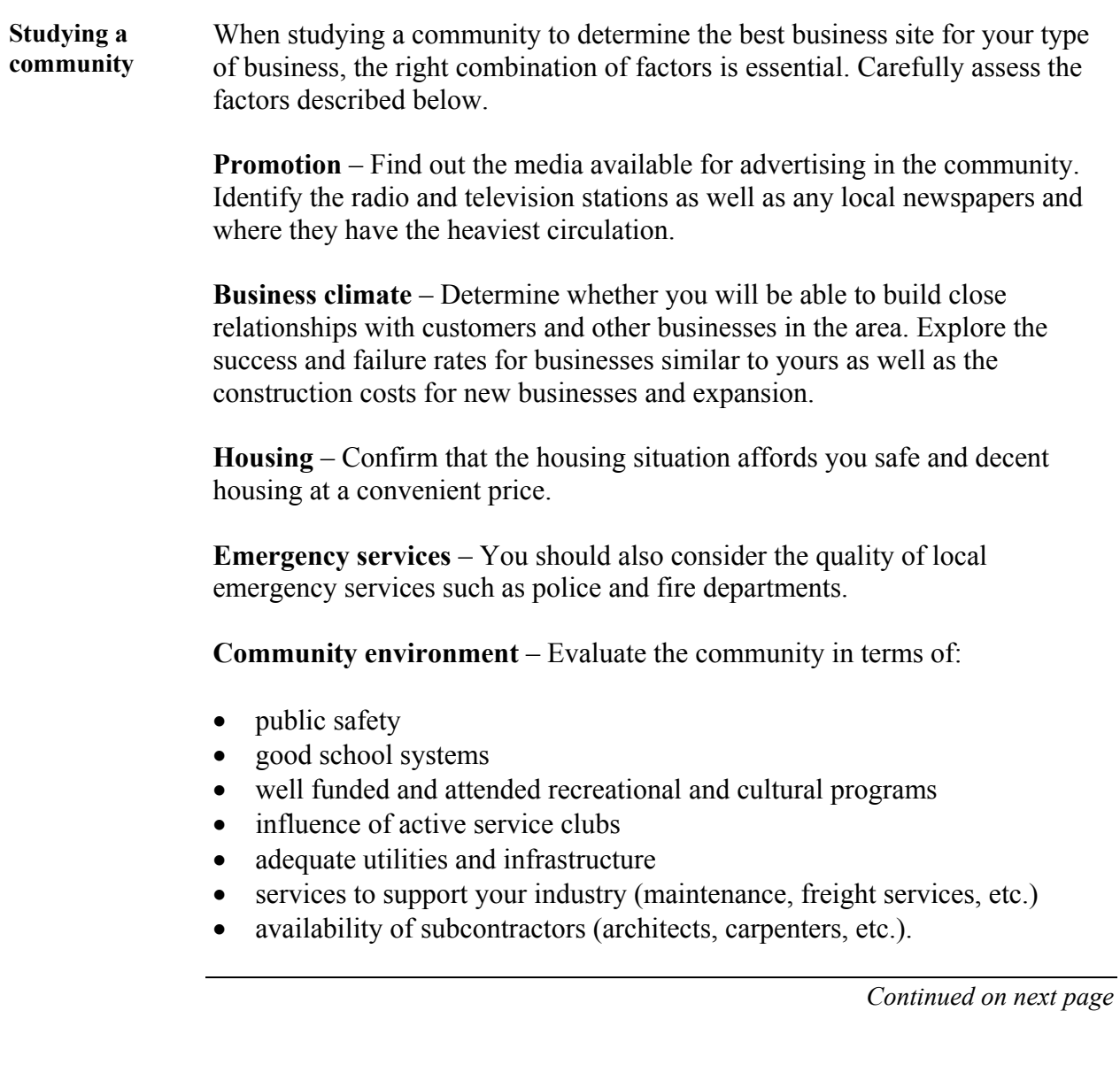

## **Evaluating the Business Site, Continued**

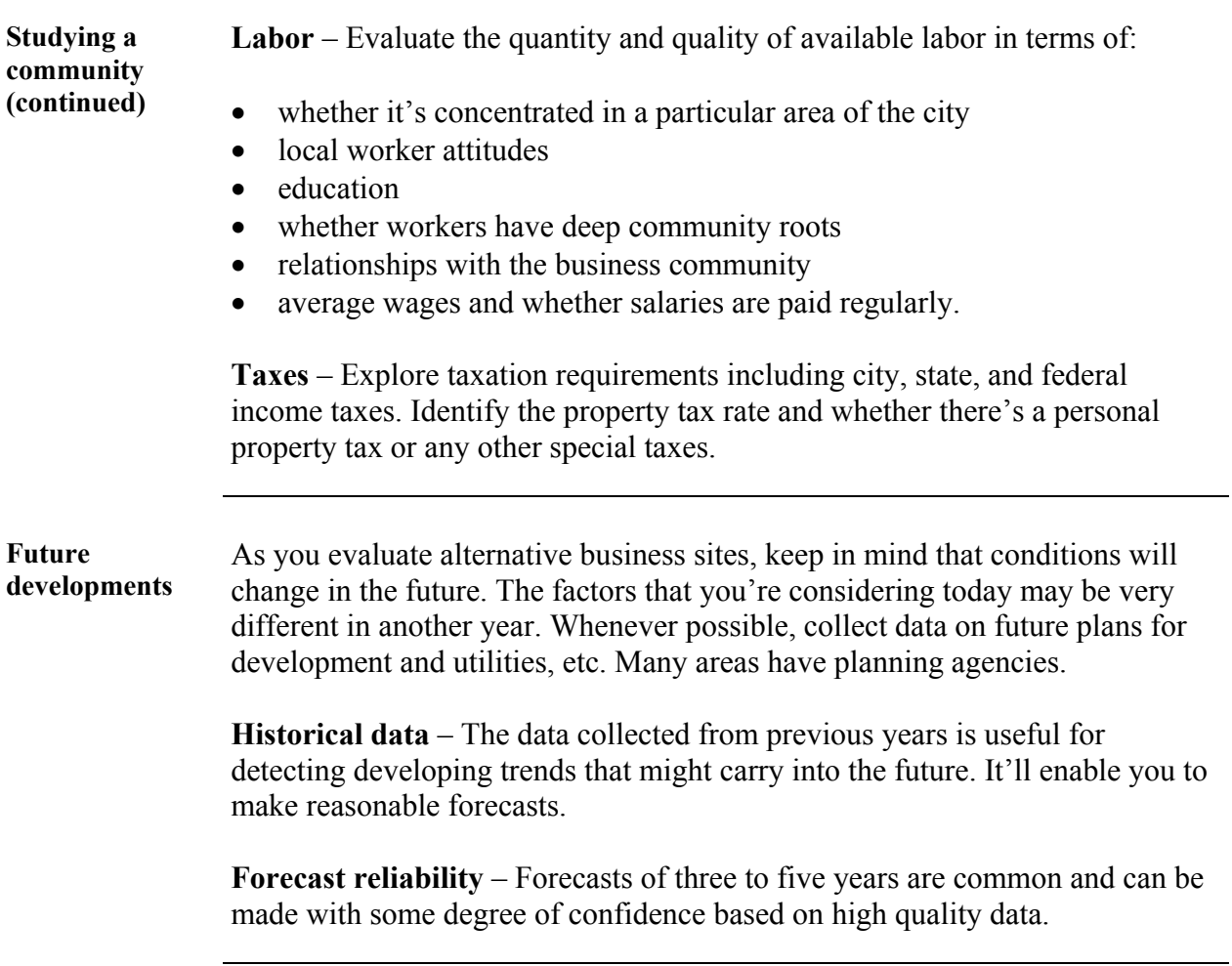

#### **Types of Business Sites**

**Introduction** As you proceed with your evaluation of possible sites, you'll notice that businesses tend to form clusters. This happens because many factors, both general and specific, influence why a business selects a certain site. There are two distinct types of business sites – natural and planned.

> **Natural sites** – These sites are formed to serve a specific population within a geographic area. They form to take advantage of a market already established by other small businesses.

Example: In an area near a new housing development, an all-purpose megastore springs up. To take advantage of the traffic generated by this business, other enterprises move into the area such as fast food restaurants, gas stations, etc.

**Planned clusters** – The intent of planned clusters of businesses is to spread the cost of operations among several businesses.

Examples: Shopping centers and industrial parks are planned clusters where the grouping reduces costs such as advertising, maintenance, leasing, and land development.

**Assess your own business** – Will your business fall into one of the categories listed below, and is it natural or planned?

- a. Central shopping district b. Mini-warehouse mall
- c. Neighborhood shopping center d. Office complex
- 
- 
- 
- 
- 
- e. Shopping center f. Business incubator
- g. Industrial park h. Executive suite
- i. Factory outlet mall  $i$ . Home-based business

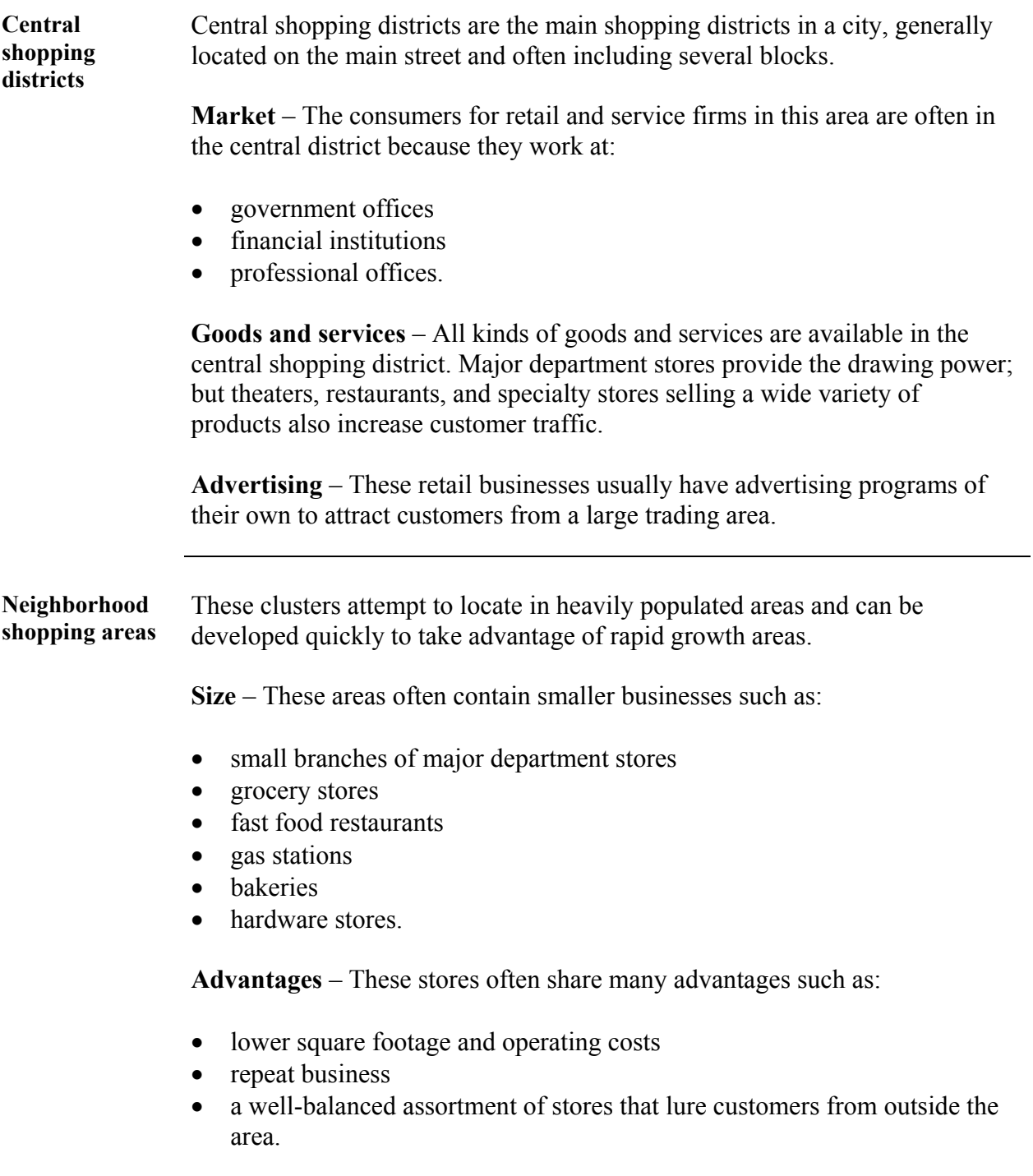

**Shopping centers**  These planned business clusters have grown with the increase in automobile traffic. Shopping centers are usually located on the outskirts of town and near a major highway. The three basic types of shopping centers are:

- neighborhood
- community
- regional.

**Neighborhood** – Neighborhood shopping centers are:

- designed to serve a trading area within close proximity of an approximately five-mile radius
- anchored by a supermarket or chain department store
- home to other stores selling convenience sundry products.

Note: If the storefronts are aligned in a row, they're called a "strip center."

**Community** – Community shopping centers are:

- designed to attract customers willing to drive a distance of approximately 20 minutes
- anchored by a major department store that serves to attract business to the other stores in the cluster
- home to other stores commonly offering convenience goods, a wide selection of shopping items, and specialty services
- mostly open air rather than enclosed malls.

Note: Other tenants of community shopping centers include drugstores, hardware stores, dry cleaners, and laundromats.

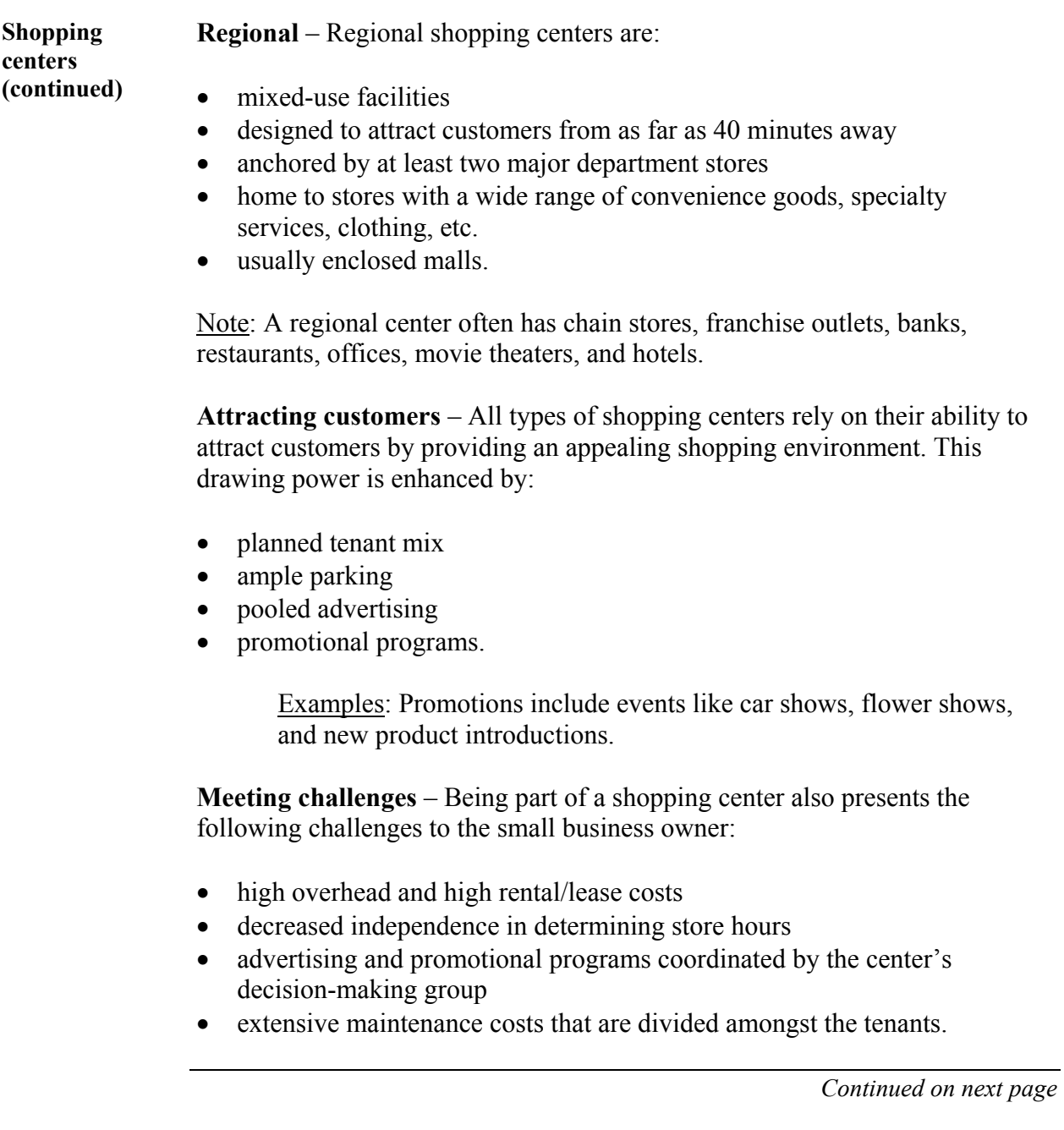

**Industrial parks**  Industrial parks are the manufacturing and wholesaling equivalent of retail shopping centers. Industrial developers provide location factors most sought after by manufacturers and wholesalers.

> **Location** – This type of business is often located on the outskirts of town, where rental space is more affordable. In order to provide efficient supply access, industrial parks are situated close to major highway or rail lines.

> **Provisions** – To attract businesses to industrial parks, cities often provide benefits for locating in their jurisdiction including utility hookups and tax breaks.

**Other sites** The table below describes some other types of business sites.

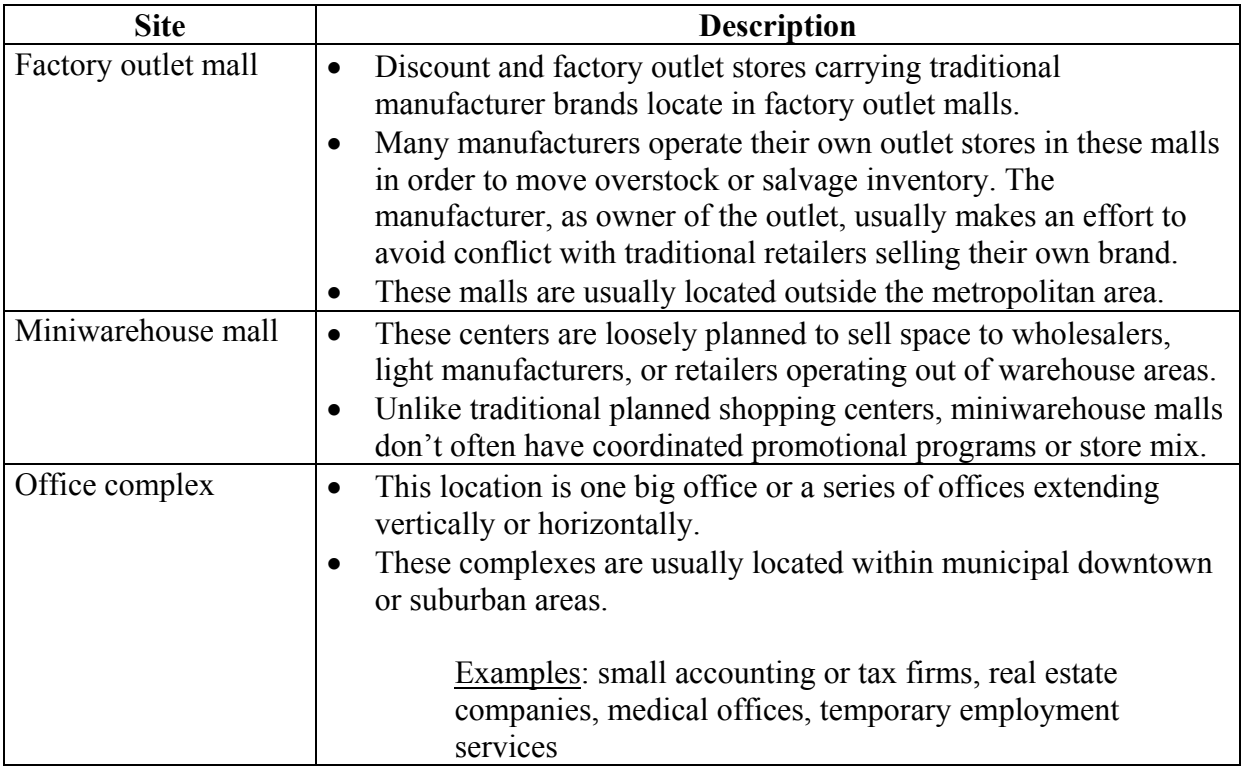

**Other sites (continued)**  The table below describes some other types of business sites.

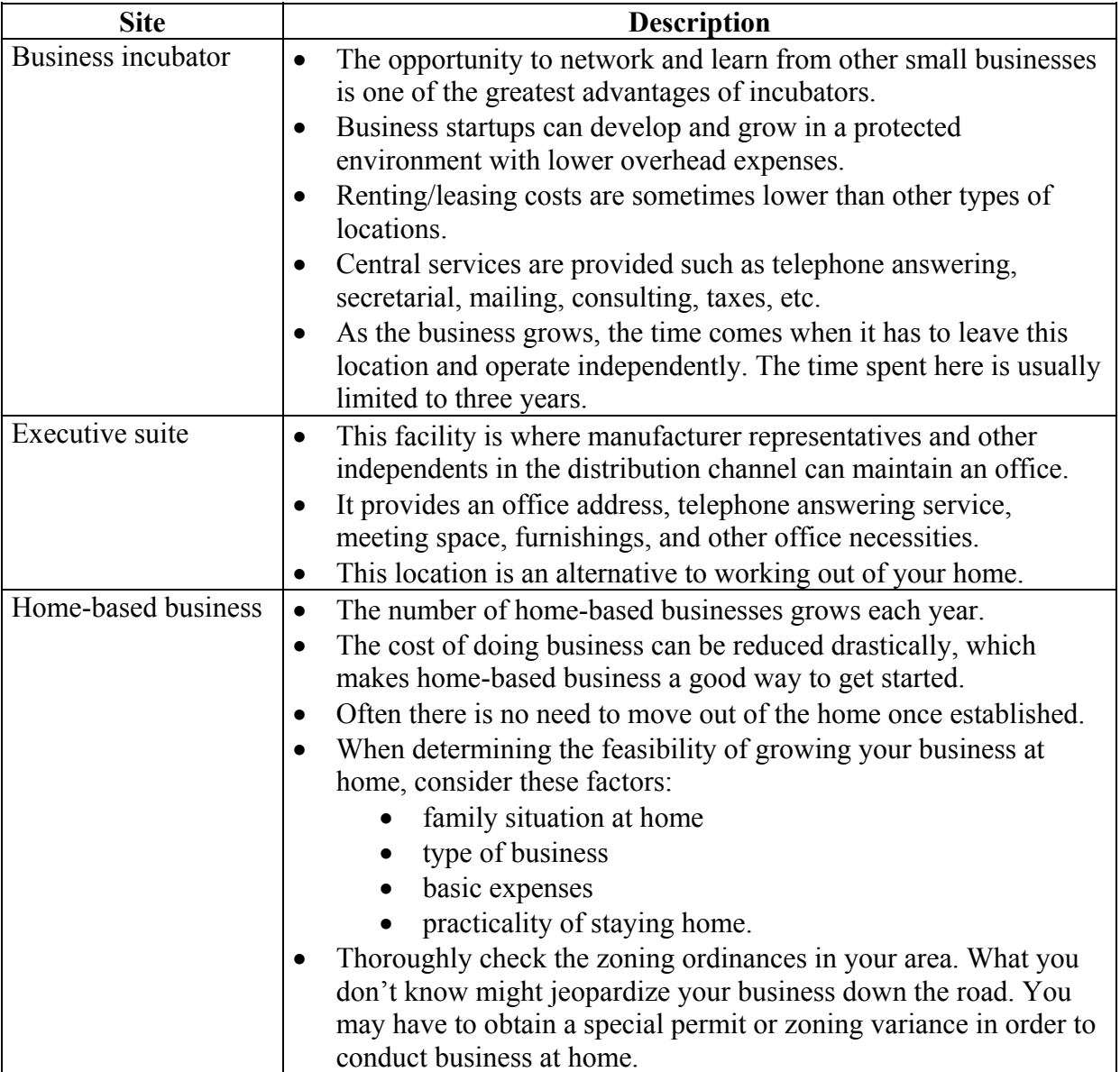

## **Conducting Your Own Feasibility Study**

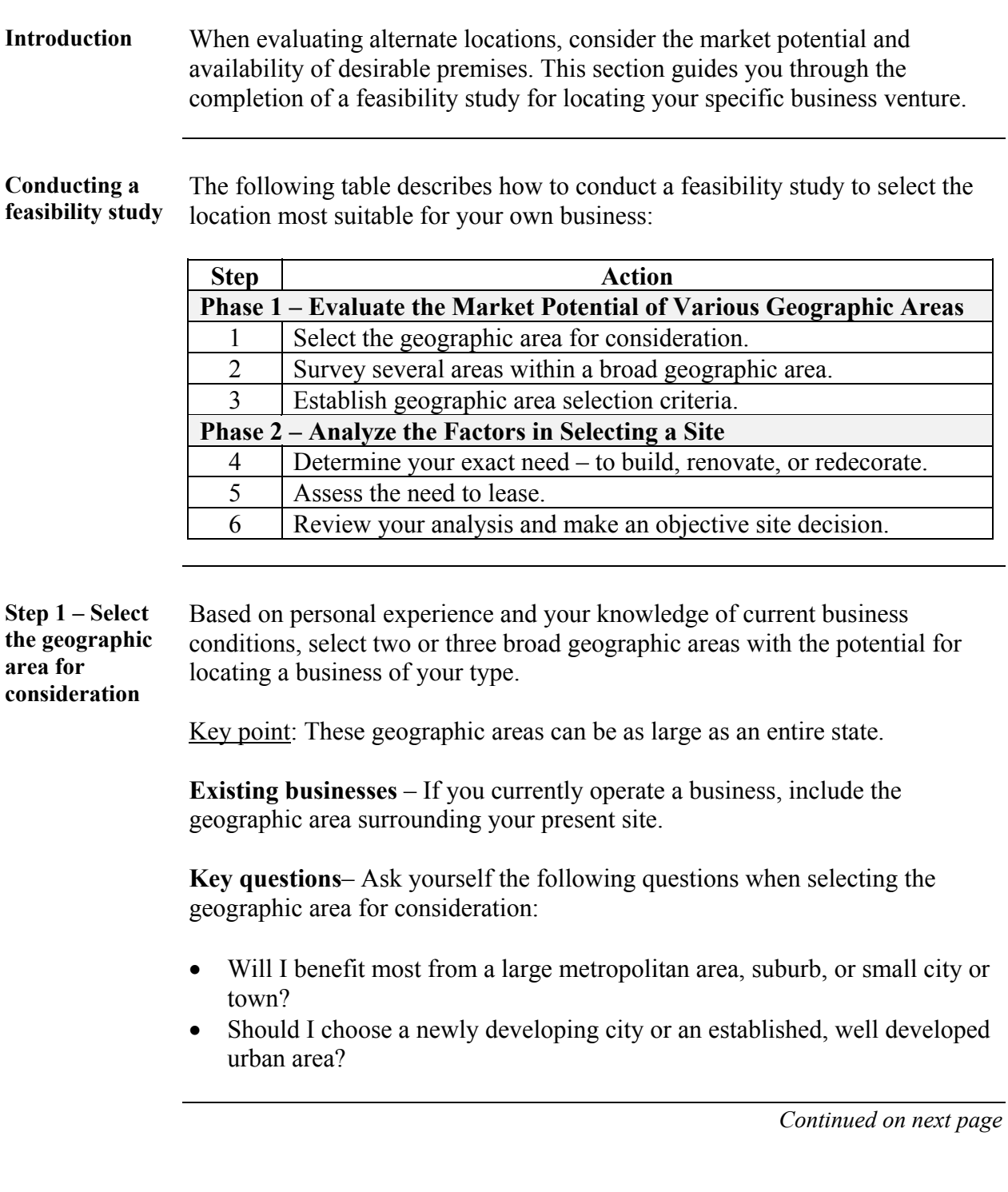

**Step 2 – Survey several areas within a broad geographic area** 

As you consider the geographic areas for locating your business, several promising geographic areas will surface. Survey these areas and collect data on economic and competitive conditions as well as the general population. Consider these specific factors when surveying the areas within a broad geographic area:

- market characteristics (such as education levels, income levels, and prominent occupations of the population)
- permanency of its inhabitants (permanent vs. transient)
- type of housing (apartment vs. houses)
- availability of labor
- market proximity
- availability of transportation.

**Step 3 – Establish site selection criteria**  After you've identified one or two geographic areas as strong possibilities, evaluate the market potential of the area. Establish the criteria for rating them before beginning this assessment according to the nature of your business (retail, wholesale, service, or manufacturing). Consider the categories below:

- competition in the trading area
- neighborhood conditions (such as compatibility with existing businesses and local atmosphere)
- traffic volume and type
- area history
- single or multiple occupancy options
- real estate taxes
- zoning restrictions
- cost of complying with Occupational Safety and Health Administration (OSHA) regulations.

**Step 4 – Determine your exact site need**  The first three steps have led you to an evaluation of market potential that revealed two or three promising sites. With this information in hand, identify your exact need before making a final selection of the best location. Your options are to:

- build on the chosen site
- renovate an existing structure
- simply redecorate.

![](_page_28_Picture_161.jpeg)

**Advantages of building or renovating** – The advantages of building a structure or renovating an existing one include:

- You can design the building to fit your exact needs.
- A new or renovated building is very appealing to customers and projects the image of being progressive.
- Tax advantages from depreciation allowances and investment tax credits are possible.
- You will be able to borrow money in the future by borrowing on the equity of the building you own.

![](_page_29_Picture_153.jpeg)

![](_page_30_Picture_133.jpeg)

## **Appraising the Business Site**

![](_page_31_Picture_106.jpeg)

## **Appraising the Business Site,** Continued

![](_page_32_Picture_131.jpeg)

## **Finding Assistance in Evaluating Locations**

![](_page_33_Picture_138.jpeg)

![](_page_33_Picture_139.jpeg)

#### **Finding Assistance in Evaluating Locations, Continued**

**Government sources (continued)**  The table below describes some of these government publications.

![](_page_34_Picture_164.jpeg)

#### **Organizations** You can obtain additional information from a wide variety of organizations to further assess the situation. Contact the following agencies for this type of assistance:

- bankers
- consultants
- local colleges
- manufacturers and wholesalers
- national or local chambers of commerce
- neighboring businesses
- planning commissions
- Small Business Administration (SBA) at www.sba.gov
- trade associations (such as the National Retail Merchants Association).

Examples: Some of the organizations can assist by providing economic survey results and other data such as traffic counts. Others will help you conduct your study by providing guidance or even doing some of the data collection and analysis.

## **Finding Assistance in Evaluating Locations,** Continued

![](_page_35_Picture_113.jpeg)

## **PACE**

#### Program for Acquiring Competence in Entrepreneurship Fourth Edition

#### **Cluster A – Exploring Entrepreneurship**

Module A-1 Evaluating Your Potential as an Entrepreneur Module A-2 Understanding the Nature of Small Business Module A-3 Making the Most of Marketplace Opportunity Module A-4 Investigating Global Markets

#### **Cluster B – Planning for Business Success**

Module B-1 Developing Your Business Plan Module B-2 Finding Help for Your Small Business Module B-3 Choosing the Right Type of Ownership Module B-4 Developing a Marketing Strategy Module B-5 Finding the Best Location Module B-6 Developing a Pricing Strategy Module B-7 Financing Your Business Module B-8 Addressing Legal Issues

#### **Cluster C – Business Management for the Entrepreneur**

Module C-1 Managing Basic Business Functions Module C-2 Managing Your Human Resources Module C-3 Promoting Your Business Module C-4 Maximizing Sales Module C-5 Maintaining Accurate Records Module C-6 Managing Your Finances Module C-7 Extending Customer Credit Module C-8 Minimizing Risk Module C-9 Maintaining Operations Module C-10 Conducting E-Commerce

![](_page_39_Picture_8.jpeg)

CENTER ON EDUCATION AND TRAINING FOR EMPLOYMENT **COLLEGE OF EDUCATION** AND HUMAN ECOLOGY

**1900 Kenny Road Columbus, Ohio 43210-1016 www.cete.org/publications.asp Phone: 800-848-4815 Fax: 614-292-1260**